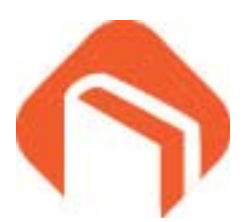

# IT TEST BOOK

Ittestbook provides update free of charge in one year! http://www.ittestbook.com/ QUESTION & ANSWER **Accurate study guides, High passing rate!** 

## **Exam** : **640-911**

### **Title** : Introducing Cisco Data Center Networking

### **Version** : DEMO

1.An engineer wants to repurpose a Cisco Nexus 7010 Switch for use in a lab and needs to restore the switch to factory defaults. Which two commands are required? (Choose two.)

- A. write erase boot
- B. write erase debug
- C. copy running-config startup-config
- D. reboot
- E. reload
- F. copy startup-config running-config
- **Answer:** A,E

2.What two commands are used to modify the MAC Table? (Choose two.)

- A. no mac-address-table static
- B. show address-table
- C. mac-address-table aging
- D. show mac-address-table
- E. address-table static

#### **Answer:** A,C

3.Which situation will cause a switch to flood traffic out all of the ports on the switch?

- A. The switch receives a destination MAC address of 0000.0000.0000.
- B. The switch receives a destination MAC of ffff.ffff.ffff.
- C. The switch receives a source MAC address of 0000.0000.0000.
- D. The switch's TCAM reaches the MAC address limit.
- E. The switch was configured in cut-through mode.

#### **Answer:** B

4.Which three statements are true concerning RFC 1918 IP addresses? (Choose three.)

- A. They are globally routable.
- B. They are not globally routable.
- C. They must not be filtered at Internet border interfaces.
- D. They should be filtered at Internet border interfaces.
- E. They include 10.0.0.0/8, 172.16.0.0/16, and 192.168.1.0/24.

F. They include 10.0.0.0/8, 172.16.0.0/12, and 192.168.0.0/16.

#### **Answer:** B,D,F

#### Explanation:

"The Internet Assigned Numbers Authority (IANA) has reserved the following three blocks of the IP address space for private internets:

10.0.0.0 - 10.255.255.255 (10/8 prefix)

172.16.0.0 - 172.31.255.255 (172.16/12 prefix)

192.168.0.0 - 192.168.255.255 (192.168/16 prefix)" http://tools.ietf.org/html/rfc1918

5.What is the minimum number of fabric modules that should be installed in the Cisco Nexus 7000 chassis for N 1 redundancy using M1-Series line card?

A. 3

B. 4 C. 5 D. 6 **Answer:** A